### **Unser Tipp:**

Für mehr Komfort empfehlen wir, sich auf Ihrem mobilen Endgerät einen Shortcut für die Web-App auf dem Homebildschirm einzurichten. Mehr dazu erfahren Sie in der Bedienungsanleitung zur Family-App.

Das Kissen ist ab sofort Ihr Begleiter und dient als direkte Fernsteuerung des Kissen Viktor Menüs auf dem Fernsehgerät.

Die **Dienste** wählen Sie dabei immer direkt über die Bedienknöpfe auf dem Kissen an: Nach einem Klick sind Sie im gewünschten Menüpunkt.

Die im aktuell aufgerufenen Menü möglichen **Befehle** werden Ihnen stets auf dem Bildschirm angezeigt oder beschrieben.

Und: keine Angst vor Fehlern! Sie machen nichts kaputt oder können nichts löschen, wenn Sie mal den falschen Knopf erwischt haben. Unser Kissen verzeiht Ihnen fast alles. Nur eingeschaltet muss es bleiben.

Viel Spaß mit dem Kissen und unserer Box/App!

**Kissen Viktor:** Dient als Fernbedienung für den Fernseher

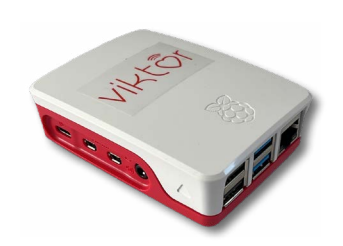

Kissen Viktor Set & Viktor Family-App

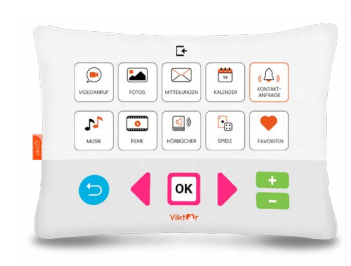

**Box Viktor:** Verbindet das Kissen Viktor mit dem Fernseher

#### **Viktor Family-App:** Inhalte hochladen, Videoanrufe auf dem TV starten uvm.

Die Family-App bildet die Basis der Kommunikation der Nutzer untereinander sowie mit der Box und dem Kissen.

Eine genaue Anleitung zur App finden Sie unter **www.kissenviktor.de/support**

### **Kurzanleitung**

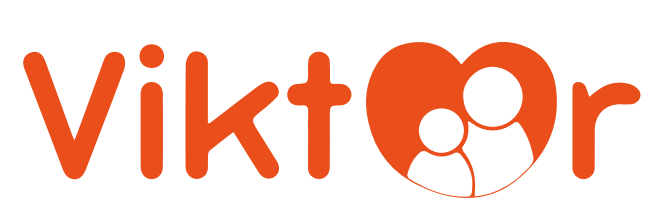

## **Das Kissen Viktor**

Kontakte senden

Inhalte als Favoriten markieren

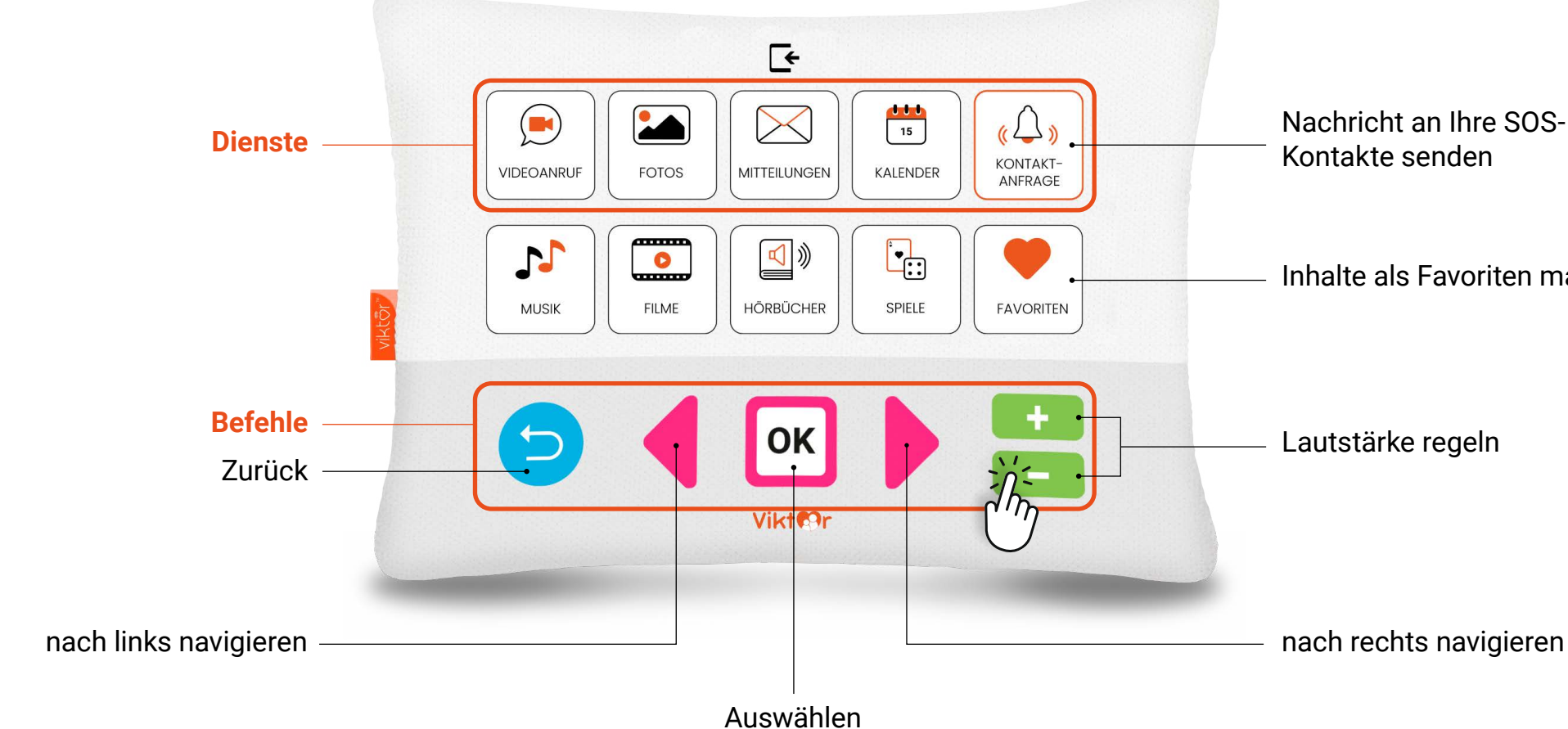

Lautstärke regeln

# **Die Viktor Family-App**

- Scannen Sie den QR-Code, um den Login-Bereich zu erreichen.
- Geben Sie Ihre an uns gemeldete E-Mail-Adresse ein.
- Geben Sie das Passwort ein, welches Sie in der Einladungsmail von uns erhalten haben.
- Ändern Sie anschließend in Ihrem Profil das Passwort.

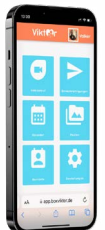

### **Und so einfach geht's:**

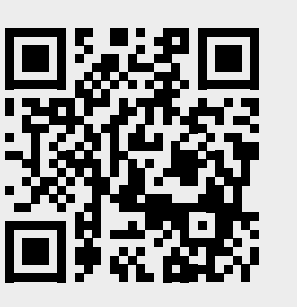

Verbinden Sie die Box Viktor mit Hilfe des Micro-HDMI-Kabels mit dem HDMI-Anschluss Ihres Fernsehers.

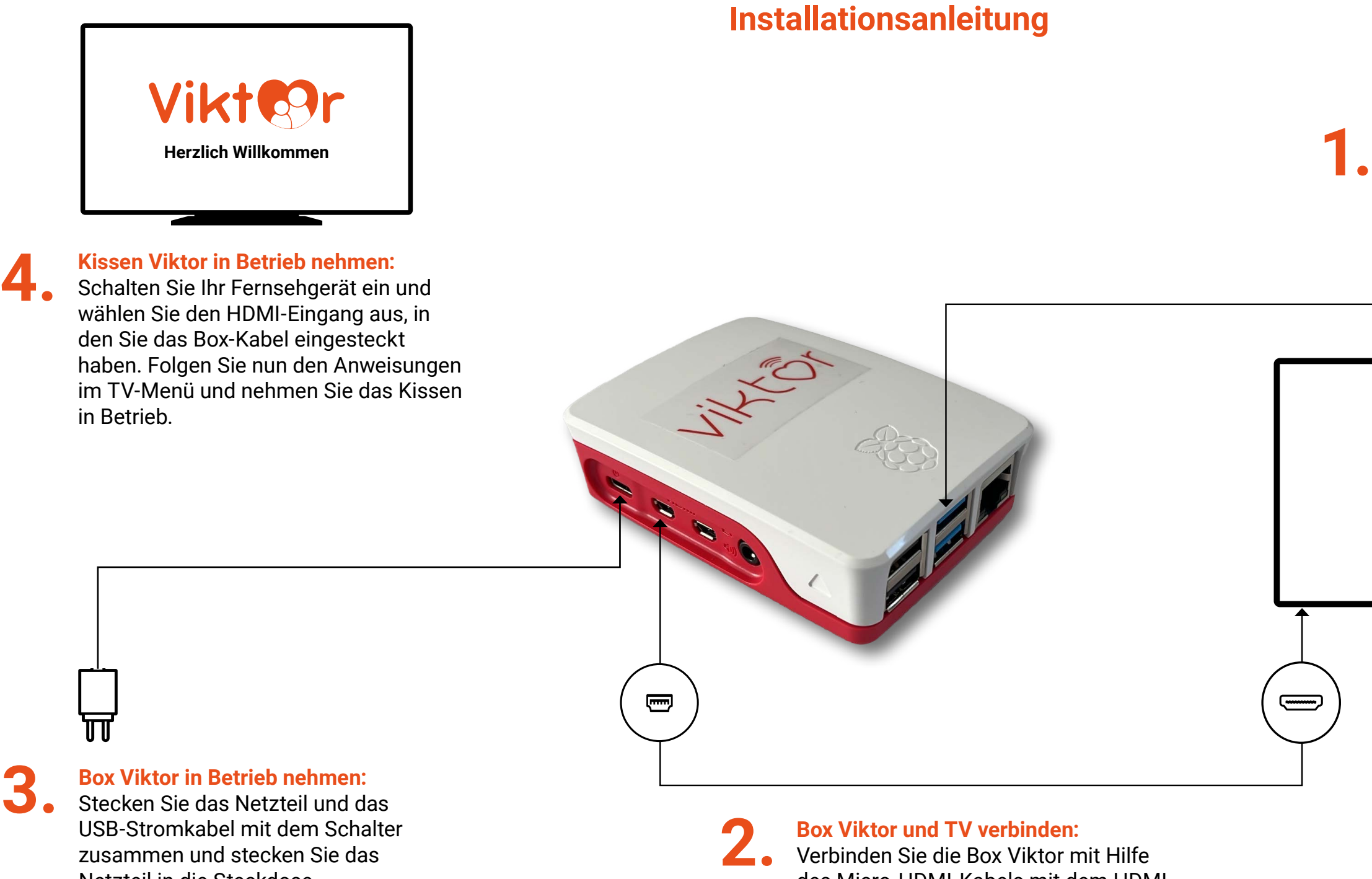

Netzteil in die Steckdose. Betätigen Sie den Schalter einmal.

#### **Webcam anschließen:**

Stecken Sie die Webcam in einen blauen USB 3.0-Port der Box Viktor ein und platzieren Sie die Kamera auf Ihrem Fernseher.

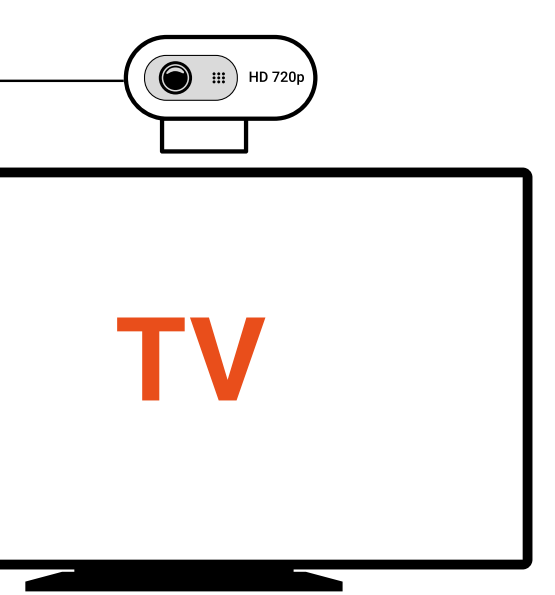

SD-Karte **Bitte nicht entfernen!** Betriebsleuchte

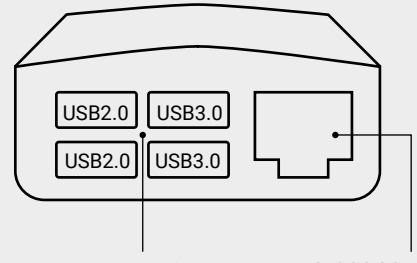

LAN-Netzwerk-Anschluss

USB-Anschlüsse: Webcam, ggf. Surf-Stick o.ä.

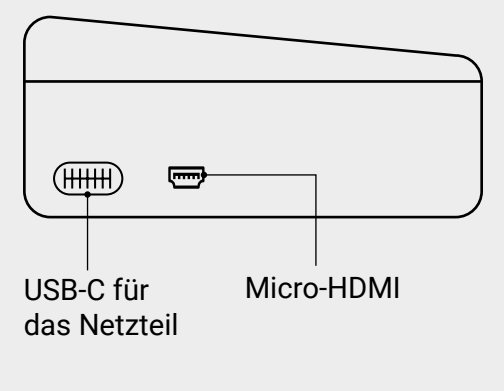

### **Die Anschlüsse der Box Viktor**

Sie haben Fragen oder brauchen Hilfe? Wir helfen Ihnen gerne weiter!

**Servicehotline: +49 (0) 2151 158 8231 Service-Email: support@kissenviktor.de**

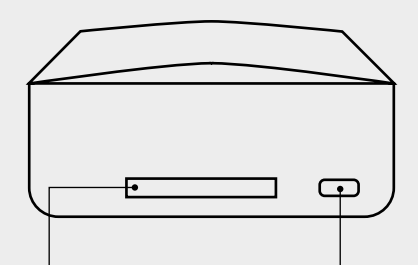

#### **WICHTIGER HINWEIS:**

Sie benötigen einen aktiven Internetanschluss (Kabelverbindung oder Wireless LAN), um die Konfiguration abzuschließen. Um den vollen Funktionsumfang im Bereich Video-Telefonie nutzen zu können, müssen Sie in den Einstellungen Ihres Fernsehgerätes die HDMI-CEC Funktionen aktivieren. Bitte folgen Sie den Anweisungen des Herstellers.